## Beispiele zu FFT und invesen Problemen 12. Vorlesung 170 004 Numerische Methoden I

#### Clemens Brand und Erika Hausenblas

Montanuniversität Leoben

9. Juni 2022

医阿里氏阿里氏

Siehe dazu das Zusatmaterial im Moodle-Kurs!

重

イロト イ部 トイミト イモト

## <span id="page-2-0"></span>Was ist ein inverses Problem?

- $\blacktriangleright$  MRT,
- ▶ Seismische Tomographie,
- ▶ Erkennung von Erdbeben,
- ▶ Erschliessung von neuen Ölfeldern,
- ▶ Graviatometri

 $\triangleright$  and  $\triangleright$  and  $\triangleright$ 

## Gravimetrie - Schatzsuche

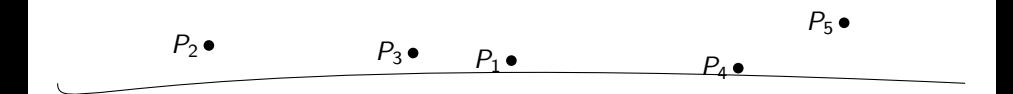

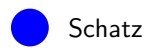

E

イロメ イ部 メイミメ イミメー

Was ist ein inverses Problem

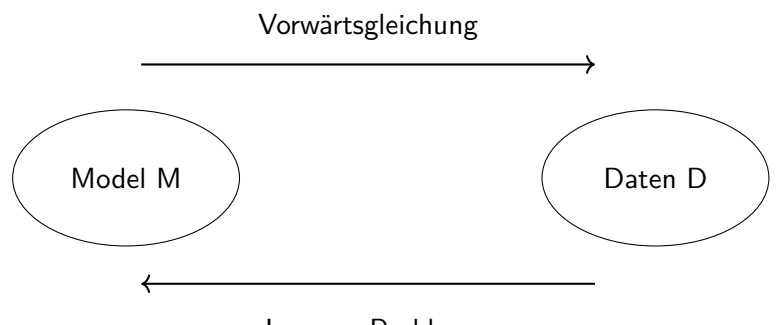

Inverses Problem

4 0 8

-4 点

 $\rightarrow$  4  $\equiv$   $\rightarrow$  4  $\equiv$   $\rightarrow$ 

э

### <span id="page-5-0"></span>Szenario:

Eine Kamera nimmt durch eine Flüssigkeit ein Bild auf, dadurch ist dieses Bild verschwommen und auch wegen Meßfehler verrauscht.

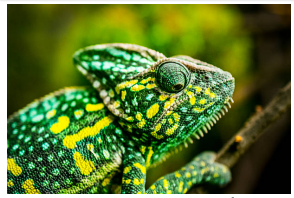

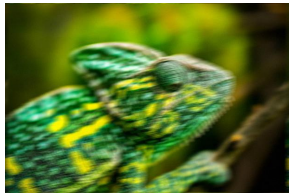

verschwommen mit rauschen rekonstruktion

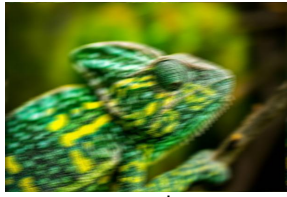

original verschwommen

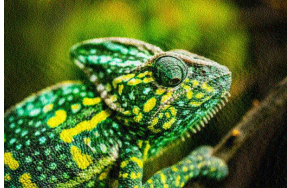

#### Szenario:

Eine Kamera bewegt sich von links nach rechts und nimmt in dieser Zeit ein Bild auf. Die Aufgabe ist von der Aufnahme das eigentliche Bild herauszufiltern.

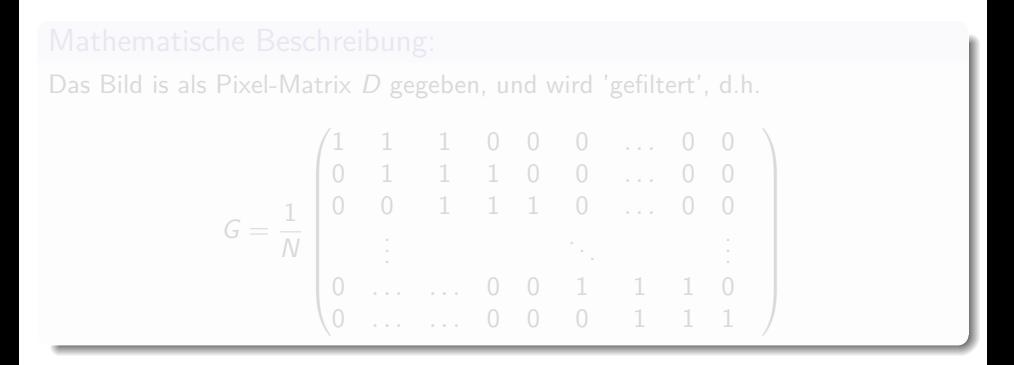

メタメ メミメ メミメー

#### Szenario:

Eine Kamera bewegt sich von links nach rechts und nimmt in dieser Zeit ein Bild auf. Die Aufgabe ist von der Aufnahme das eigentliche Bild herauszufiltern.

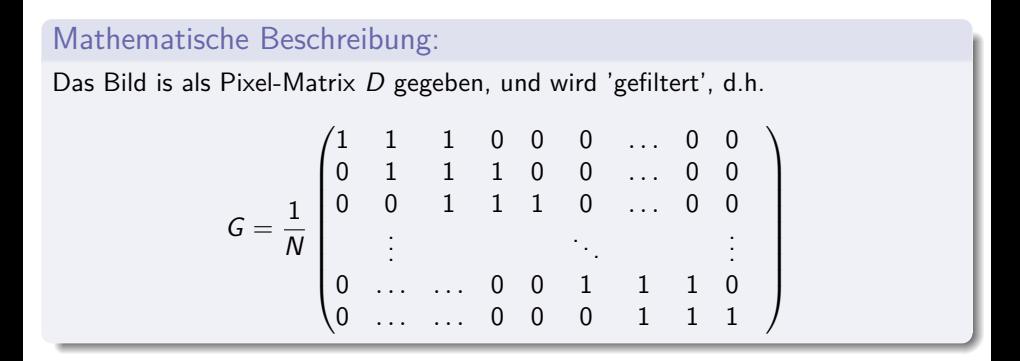

K ㅁ ▶ K @ ▶ K 할 ▶ K 할 ▶ ... 할

#### Vorsicht:

Folgender Vektor wird auf den Null Vektor projeziert:

$$
m = \begin{pmatrix} 1 & 0 & -1 & 1 & 0 & -1 & 1 & 0 & -1 & \dots \end{pmatrix}
$$

 $\rightarrow$  die Lösung wird nicht eindeutig sein, da oszillierende Vektoren auf Null abgebildet werden! In unseren Fall gibt es zwei Vektoren die auf den Null vektor abgebildet werden.

 $\mathbb{R} \cup \mathbb{R} \cup \mathbb{R} \cup \mathbb{R} \cup \mathbb{R} \cup \mathbb{R} \cup \mathbb{R}$ 

#### Lösung:

Mit Hilfe der SIngulärwert Zerlegung und Regularisierung kann man das eigentliche Bild rekonstruieren.

化重新润滑脂

### Tikohonov Regularisierung

Sei A eine  $k \times n$  Matrix. Die Lösung des Problemes  $m = Af + \epsilon$  mittels der Tikohonv Regularisierung ist gegeben durch

$$
T_{\alpha}(m) = V \mathcal{D}_{\alpha}^{+} U^{T} m,
$$

wobei  $UDV<sup>T</sup>$  die Singulärwertzerlegung von A mit Singulärwerten  $d_1, d_2, \ldots d_n$  ist und

$$
\mathcal{D}_{\alpha}^{+} = \text{diag}\left(\frac{d_1}{d_1^2 + \alpha}, \frac{d_1}{d_1^2 + \alpha}, \dots, \frac{d_{\text{min}(k,n)}}{d_{\text{min}(k,n)}^2 + \alpha}\right)
$$

ist.

 $\Rightarrow$  MATLAB Beispiel Faltung und Diffusionsgleichung

イロト イ押ト イヨト イヨトー

### Tikohonov Regularisierung

Sei A eine  $k \times n$  Matrix. Die Lösung des Problemes  $m = Af + \epsilon$  mittels der Tikohonv Regularisierung ist gegeben durch

$$
T_{\alpha}(m) = V \mathcal{D}_{\alpha}^{+} U^{T} m,
$$

wobei  $UDV<sup>T</sup>$  die Singulärwertzerlegung von A mit Singulärwerten  $d_1, d_2, \ldots d_n$  ist und

$$
\mathcal{D}_{\alpha}^{+} = \text{diag}\left(\frac{d_1}{d_1^2 + \alpha}, \frac{d_1}{d_1^2 + \alpha}, \dots, \frac{d_{\text{min}(k,n)}}{d_{\text{min}(k,n)}^2 + \alpha}\right)
$$

ist.

 $\Rightarrow$  MATLAB Beispiel Faltung und Diffusionsgleichung

イロト イ押 トイヨ トイヨ トー ヨ